| GRADE: 7 Section:                                                |                                                                                                    | SUB: COMPUTER SCIENCE |  |  |  |  |  |
|------------------------------------------------------------------|----------------------------------------------------------------------------------------------------|-----------------------|--|--|--|--|--|
| CHAPTERS – 1 to 5                                                |                                                                                                    |                       |  |  |  |  |  |
| Name:                                                            | Rol                                                                                                    | ll No:                |  |  |  |  |  |
| A Tick ( $$ ) the correct options.                               | Service and the service and the service and th |                       |  |  |  |  |  |
| 1) Which language does a computer a) Assembly                    | r understand directly? b) Machine                                                                                                    | c) C++                |  |  |  |  |  |
| 2) Which of the following is an arithmoby *                      | etic operator?<br>b) =                                                                                                    | c) <=                 |  |  |  |  |  |
| 3) Which of the following chart is muc                           | h similar to column chart?                                                                                                    | 100                   |  |  |  |  |  |
| a) Bar chart                                                     | b) Area chart                                                                                                    | c) Line chart         |  |  |  |  |  |
| 4) A title which is given to an axis is ca                       | alled                                                                                                    |                       |  |  |  |  |  |
| a) Chart title                                                   | b) Axis title                                                                                                    | c) Both a and b       |  |  |  |  |  |
| 5) In Excel, a formula or function start                         | s with:                                                                                                    |                       |  |  |  |  |  |
| a) +                                                             | b) %                                                                                                    | c) =                  |  |  |  |  |  |
| 6) Which of the following are considered as low-level languages? |                                                                                                    |                       |  |  |  |  |  |
| a) Machine and FORTRAN                                           | b) Machine and Assembly                                                                                                    | c) COBOL and C++      |  |  |  |  |  |
| 7) Which of the following language is                            | 7) Which of the following language is closer to human languages?                                                                                                    |                       |  |  |  |  |  |
| a) High-level language                                           | b) Machine language                                                                                                    | c) Assembly language  |  |  |  |  |  |
| 8) The total region of a chart in whi                            | 8) The total region of a chart in which the chart is defined, is called:                                                                                                    |                       |  |  |  |  |  |
| a) Chart area                                                    | b) Data series                                                                                                    | c) Plot area          |  |  |  |  |  |
| 9) Which chart element is used to set the data values?           |                                                                                                    |                       |  |  |  |  |  |
| a) Data points                                                   | b) Data Table                                                                                                    | c) Data Labels        |  |  |  |  |  |
| 10) The function return                                          | rns square root of a number.                                                                                                    |                       |  |  |  |  |  |
| a) COUNT                                                         | b) SQRT                                                                                                    | c) ABS                |  |  |  |  |  |
| 11)A binary digit is called a: a) Nibble                         | b) Bit                                                                                                    | c) Byte               |  |  |  |  |  |
| 12) A byte consists of:                                          | 1                                                                                                    | , — y                 |  |  |  |  |  |
| a) 4 bits                                                        | b) 8 bits                                                                                                    | c) 16 bits            |  |  |  |  |  |
| 14) Which of the following is show                               |                                                                                                    | ,                     |  |  |  |  |  |
| a) A2 + B3                                                       | b) A3:E3                                                                                                    | c) A2&C2              |  |  |  |  |  |
| 15) Which of these is used to restric                            | ,                                                                                                    | , · · · · ·           |  |  |  |  |  |
| a) Filter                                                        | b) Sort                                                                                                    | c) Data Validation    |  |  |  |  |  |

| 16     | ) Which    | key do you     | use to group con     | nsecutive workshe     | ets?            |                          |
|--------|------------|----------------|----------------------|-----------------------|-----------------|--------------------------|
|        | a)         | Ctrl           |                      | b) Shift              |                 | c) Alt                   |
| 17     | ) Which    | option is us   | sed to view data     | in a particular orde  | er?             |                          |
|        | a)         | Sorting        |                      | b) Data validati      | on              | c) Filtering             |
| 18     | ) The gr   | rey area surr  | ounded by the st     | age is called?        |                 |                          |
|        | a)         | Stage          |                      | b) Work area          |                 | c) Frame                 |
| 19     | ) Scaling  | g is used to   |                      |                       |                 |                          |
|        | a)         | Resize the     | object               | b) Rotate the ob      | oject           | c) Flip the object       |
| 20)    | ) What i   | is the extens  | sion of a flash file | e?                    |                 |                          |
|        | a)         | .doc           | 1000                 | b) <b>.</b> fla       |                 | c) .xls                  |
| Q: B I | Fill in tl | he blanks.     |                      |                       |                 |                          |
| 1)     | The po     | oints that are | e plotted in the ch  | nart are called       | ·               | 2                        |
| 2)     | -          | is a l         | high level langua    | ige.                  |                 | 5.                       |
| 3)     | The        |                | function counts      | number of numeri      | c values in a s | selected range of cells. |
| 4)     |            | Lan            | guage does a cor     | nputer understand     | directly.       |                          |
| 5)     | The        | -0             | function to get s    | smallest value fron   | n a range.      |                          |
| 6)     | <u> </u>   | nun            | nber system cons     | ists of 10 digits.    |                 |                          |
| 7)     | The        | 1.17           | function remove      | es all the extra spa  | ces in betweer  | n words.                 |
| 8)     | The tit    | ele which is   | given to a chart i   | s called              |                 |                          |
| 9)     | The        | ax             | is of the a chart i  | s known as Y-axis     | s or value axis | 8 2 110                  |
| 10     | ) The _    |                | function returns     | the current date.     |                 |                          |
| 11     | ) The ar   | ea of the ch   | art in which you     | r data is plotted, is | called          | 385 AV                   |
| 12     | ) Assem    | nbly languag   | ge is based on       |                       |                 |                          |
| 13     | )          | is a           | fifth generation     | language.             |                 |                          |
| 14     | ) The _    |                | function return      | s square root of a i  | number.         |                          |
| 15     | ) The _    |                | function returns     | the absolute value    | e of a number   | without its sign.        |
| 16     | ) A byte   | e consisted of | of                   | 1-1 010               |                 |                          |
| 17     | ) A blac   | ck dot on the  | e frame indicates    | that the frame is a   | l               |                          |
| 18     | ) The _    |                | _Tool is used to     | resize an object.     |                 |                          |
| 19     | ) The _    |                | _ is a freehand s    | election tool cells   |                 |                          |
| 20     | ) The _    |                | _ feature of Exc     | el helps in achievi   | ng a target val | ue.                      |
| 21     | ) The G    | reen square    | that appears at th   | ne bottom right con   | rner of a selec | ted cell is called       |

| Q: | C S                                                                              | State True or False.                             |                                                                                                    |  |  |  |
|----|----------------------------------------------------------------------------------|--------------------------------------------------|----------------------------------------------------------------------------------------------------|--|--|--|
|    | 1)                                                                               | Excel treats your cell entry as text when you s  |                                                                                                    |  |  |  |
|    | 2)                                                                               | Hexadecimal number system is based on 15 d       | igits.                                                                                                    |  |  |  |
|    | 3)                                                                               | Computer works on machine language.              |                                                                                                    |  |  |  |
|    | 4)                                                                               | The area Chart looks more attractive as compa    | ared to a line chart.                                                                                                    |  |  |  |
|    | 5)                                                                               | You can use the combo chart to represent two     | or more data series.                                                                                                    |  |  |  |
|    | 6)                                                                               | Formulas can contain values only.                |                                                                                                    |  |  |  |
|    | 7)                                                                               | Goal Seek is used for styling data.              | ALTER TO THE REST OF THE REST OF THE REST |  |  |  |
|    | 8)                                                                               | The AutoFill feature allows you to fill the data | a horizontally or vertically in cells.                                                                                                    |  |  |  |
|    | 9) An absolute references does not change when copied.                           |                                                  |                                                                                                    |  |  |  |
|    | 10) The error #### indicates that column is not wide enough to show the numbers. |                                                  |                                                                                                    |  |  |  |
|    | 11) Mnemonics are used in fourth level languages.                                |                                                  |                                                                                                    |  |  |  |
|    | 12) Interpreter is used to convert assembly language to machine language.        |                                                  |                                                                                                    |  |  |  |
|    | 13)                                                                              | In Microsoft Excel, a chart is often called a gr | aph                                                                                                    |  |  |  |
|    | 14)                                                                              | Excel provides only two Charts to represent the  | e data.                                                                                                    |  |  |  |
|    | 15)                                                                              | You can enter a formula in the formula bar on    | ly                                                                                                    |  |  |  |
|    | 16)                                                                              | In XY Chart, all the points are connected to lin | nes.                                                                                                    |  |  |  |
|    | 17)                                                                              | The Pen Tool allows you to create graphics by    | plotting anchor points.                                                                                                    |  |  |  |
|    | 18) The Tools Panel contains only colouring tools.                               |                                                  |                                                                                                    |  |  |  |
|    | 19)                                                                              | By default, Flash has only one layer.            | Pull Inches                                                                                                    |  |  |  |
|    | 20)                                                                              | Sorting is applied to hide unwanted data temp    | porarily ————                                                                                                    |  |  |  |
|    | Q:                                                                               | D Match the following columns.                   |                                                                                                    |  |  |  |
|    |                                                                                  | Column A                                         | Column B                                                                                                    |  |  |  |
|    |                                                                                  | 1. Sort & Filter group                           | a. Flash Fill                                                                                                    |  |  |  |
|    |                                                                                  | 2. Forecast group                                | b. Data tab                                                                                                    |  |  |  |
|    |                                                                                  |                                                  |                                                                                                    |  |  |  |

|     | Column A            | Column B                                      |
|-----|---------------------|-----------------------------------------------|
| 1.  | Sort & Filter group | a. Flash Fill                                 |
| 2.  | Forecast group      | b. Data tab                                   |
| 3.  | Data Tools group    | c. To group worksheets                        |
| 4.  | Ctrl key            | d. Flashes on repeated entry                  |
| 5.  | Flash fill          | e. What – if analysis                         |
| 6.  | Paint Bucket Tool   | f. Displays properties of the selected object |
| 7.  | Stage               | g. located at the bottom of the stage.        |
| 8.  | Timeline            | h. a series of small rectangles               |
| 9.  | Frames              | i. fills closed shapes                        |
| 10. | Property Inspector  | j. a large white area                         |
| 11. | Pie chart           | k. To provide clear view of highest or        |
|     |                     | lowest values                                 |
| 12. | Combo chart         | 1. To show a percentage of the whole          |
| 13. | Bar chart           | m. To show two or more data series.           |
| An  | s:                  |                                               |

| <b>)- E</b> | Write names of the following.                                       |
|-------------|---------------------------------------------------------------------|
| )           | Elements of Excel Chart :                                           |
| 2)          | Types of Languages:                                                 |
| 5)          | Third Generation Languages:                                         |
| -)          | Different tools of tools panel :                                    |
| <b>(</b> )  | Types of number systems :                                           |
| 5)          | Types of Excel charts:                                              |
| ()          | Components of the Flash Workspace:                                  |
| 3)          | Language Processors:                                                |
| )           | Types of Positional number system:                                  |
|             |                                                                     |
| ): D \$     | Short answer questions.                                             |
| Ì,          | 1) What is a chart?                                                 |
|             |                                                                     |
|             | Ans:                                                                |
|             | 2) Define pie chart?                                                |
|             | Ans:                                                                |
|             | 3) Define formulas. Mention the syntax to write a formula.          |
|             | Ans                                                                 |
|             |                                                                     |
|             | 4) Write the names of the tabs that appear when you select a chart. |
|             | Ans:                                                                |
|             | 5) What is a cell reference?                                        |
|             | Ans:                                                                |
|             | 6) What is a compiler?                                              |
|             | Ans:                                                                |
|             | 7) What is Excel?                                                   |
|             | Ans                                                                 |

| P | Ans:                                                        |
|---|-------------------------------------------------------------|
| 9 | Describe the AutoFill feature.                              |
| Δ | Ans :                                                       |
|   |                                                             |
| 1 | 0) How do you group multiple worksheets?                    |
| A | Ans:                                                        |
| 1 | 1) What are anchor points?                                  |
|   |                                                             |
| F | Ans :                                                       |
| 1 | 2) What is the work area?                                   |
| / | Ans                                                         |
|   |                                                             |
|   | 3) What is the use of Paint Bucket?                         |
| F | Ans                                                         |
| 1 | 4) What is sorting?                                         |
| Δ | nns                                                         |
|   |                                                             |
| 1 | 5) What is filtering?                                       |
| ٨ | Ans:                                                        |
|   | Write the keyboard shortcuts for doing the following tasks. |
|   | To import an image to the stage                             |
|   | To open property inspector panel                            |
|   | Keys to turn filters ON/OFF                                 |
|   | To scroll between worksheets                                |
|   | 10 Scion Detween Worksheets                                 |

# Q-8 Identify the following images.

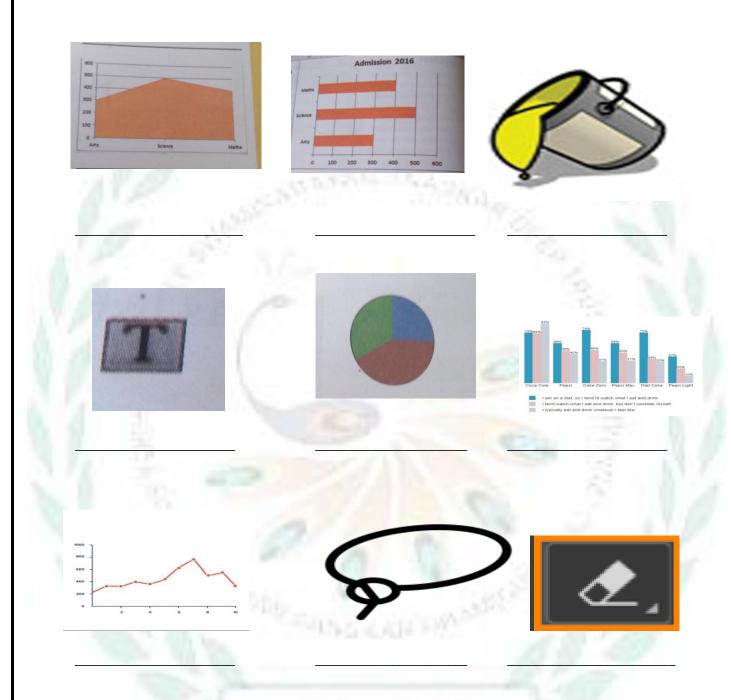

## Q – 9 [A] Solve the following crossword with the help of given clues

- 1. These are used for identifying details of data points in a chart.
- 2. A red vertical bar that indicates the current frame on the stage,
- 3. It is a feature of Excel that helps in fixing data in one cell by changing data in another cell.
- 4. It is a pictorial representation of data.
- 5. It is a special type of frame where you define some change to an object's properties for an animation.

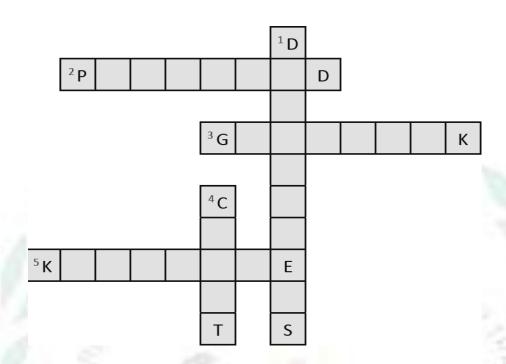

# [B] Solve the following crossword with the help of the given clues.

### **Hints:**

- 1. It is an action performed to combine two or more worksheets.
- 2. It is used when what if analysis is required.
- 3. It is a drop down arrow that appears next to a column name.
- 4. It is used to fill cells horizontally or vertically.

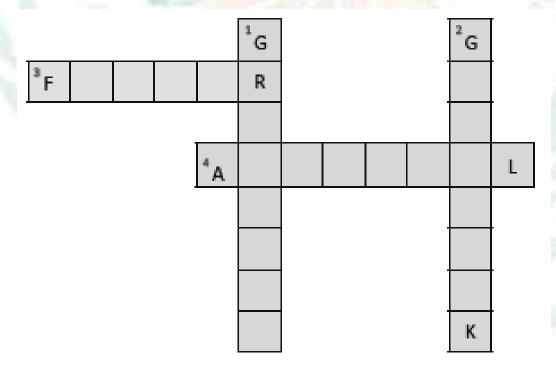

## [C] Solve the following crossword with the help of the given clues.

### **Hints:**

- 1. It selects an entire object rectangularly.
- 2. It moves left to right through the timeline.
- 3. It is used to adjust the angle and length of straight segments, and the slope of the curved segments.
- 4. It contains a set of tools that allows you to create and edit objects.
- 5. It fills solid colors, gradient fills and bitmap fills.

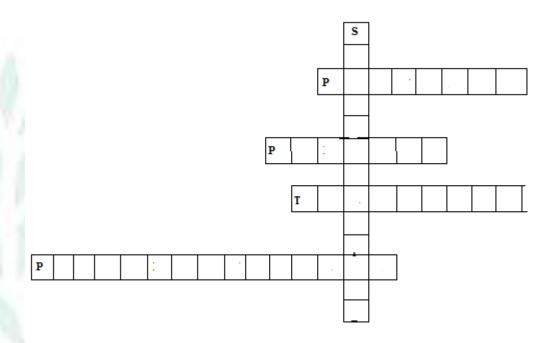